## **Deutschland**

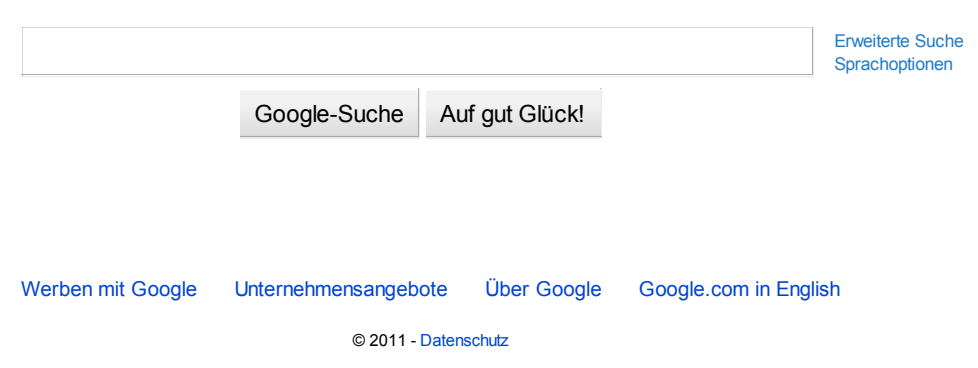

Hintergrundbild ändern